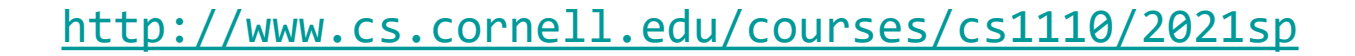

# Lecture 12: Nested Lists and Dictionaries (Sections 11.1-11.5)

#### CS 1110

Introduction to Computing Using Python

[E. Andersen, A. Bracy, D. Fan, D. Gries, L. Lee, S. Marschner, C. Van Loan, W. White]

#### **Announcements**

- Be sure to go to section for Labs 11 & 12
- A3: first submission ("part A") due Mar 24; final submission due Mar 28
- Definitive source for due dates is the course webpage, but we try to also put due dates on the Canvas calendar
- A2 grades and solutions available around Wednesday
- Next lecture will be a review session
- Tues 3/30 lecture will be open office hour
- Prelim 1 Study Guide available tonight. Be sure to read it!
- Exam logistics: seat number and Zoom link to be distributed via CMS by end of the week. Online exam takers will be contacted by proctor to do a *required* short mock exam *before* actual exam.

#### **Nested Lists**

- Lists can hold any objects
- Lists are objects
- Therefore lists can hold other lists!

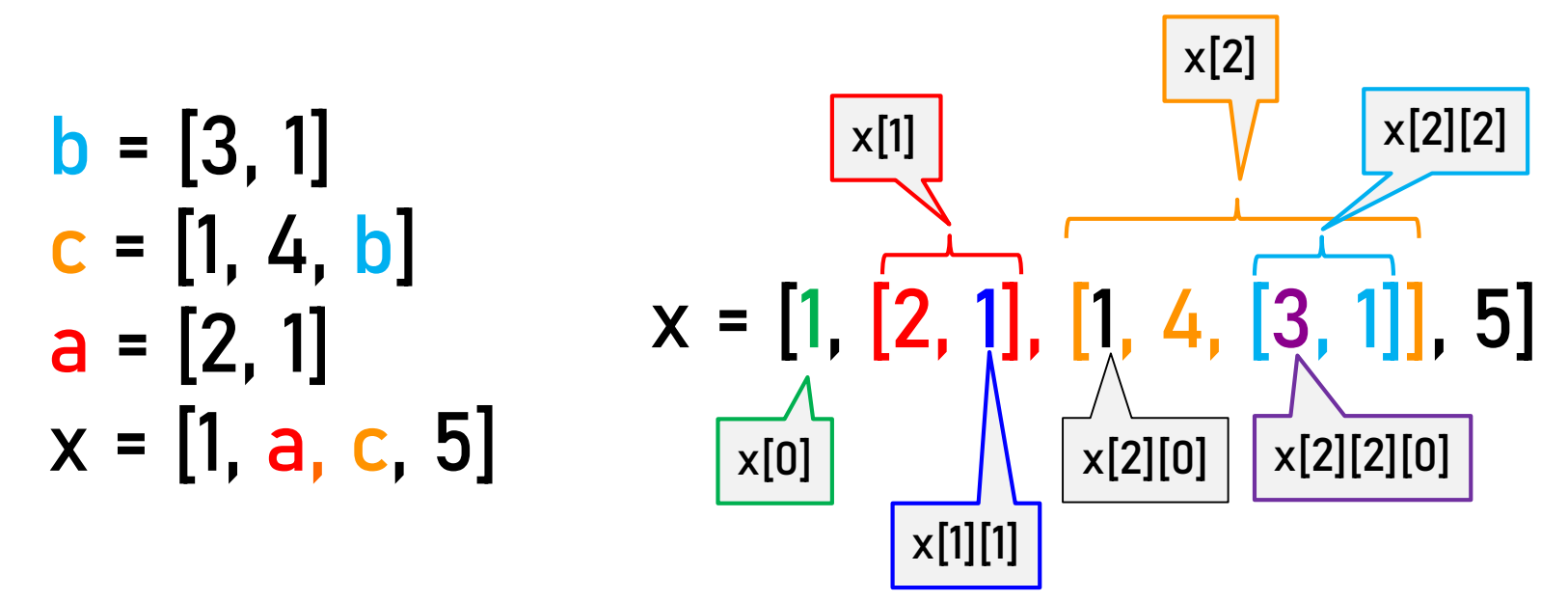

#### **Two Dimensional Lists**

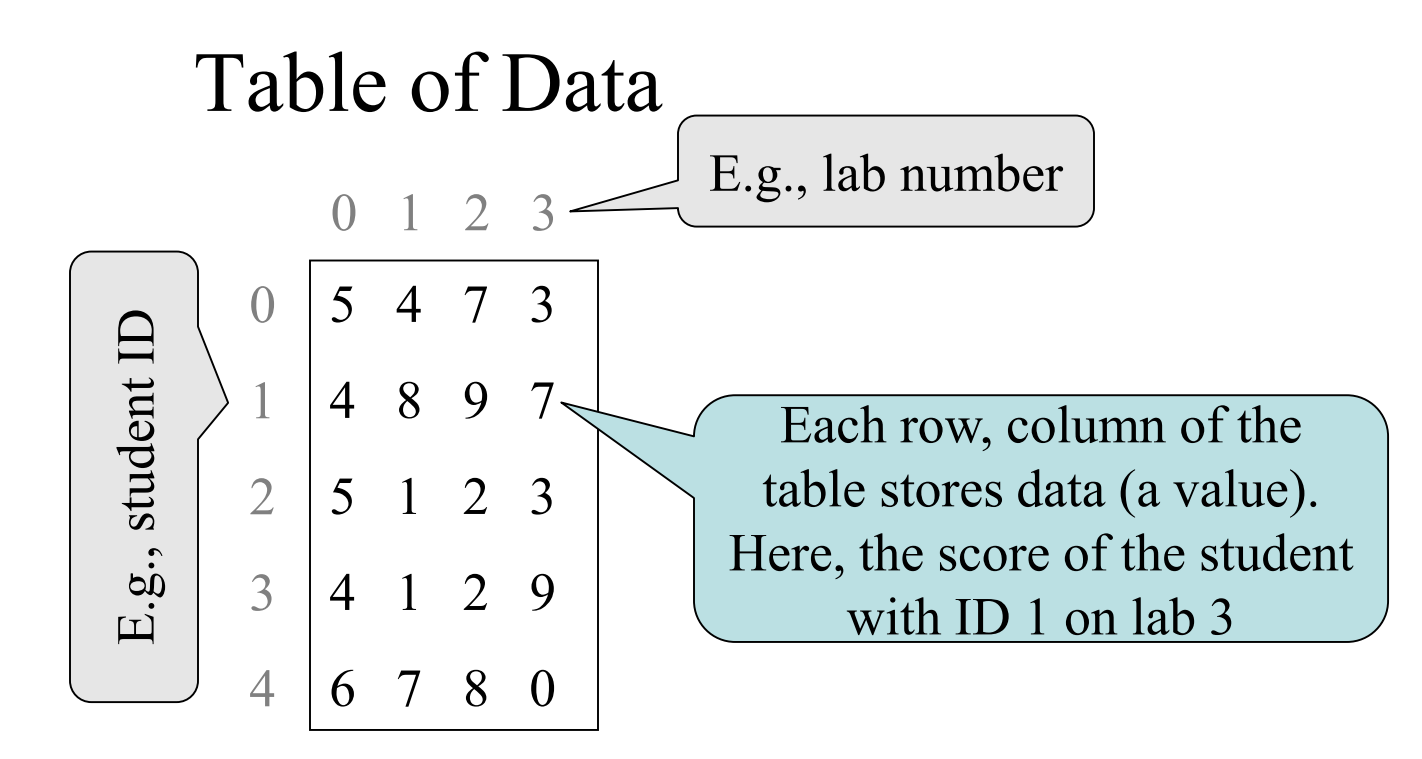

#### **Two Dimensional Lists**

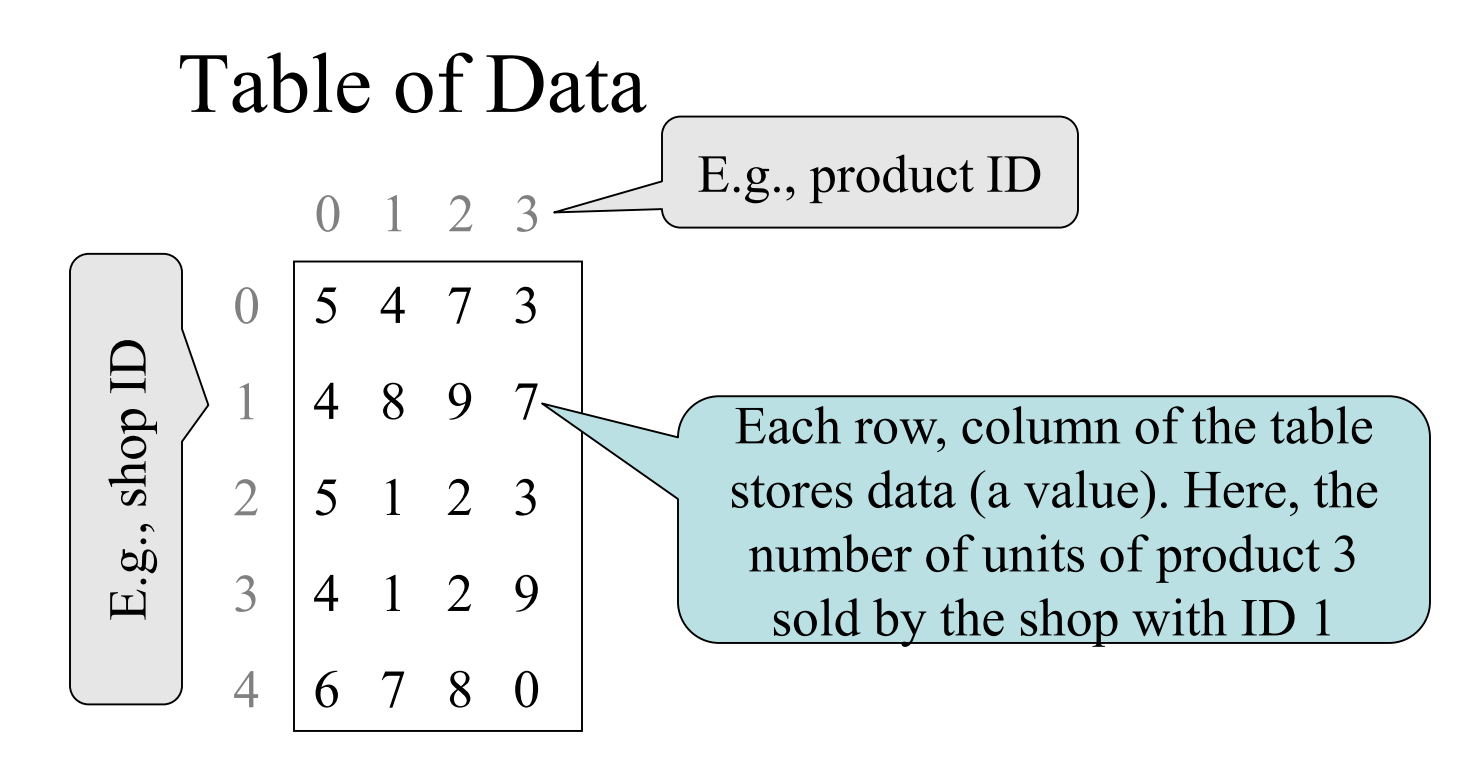

#### **Two Dimensional Lists**

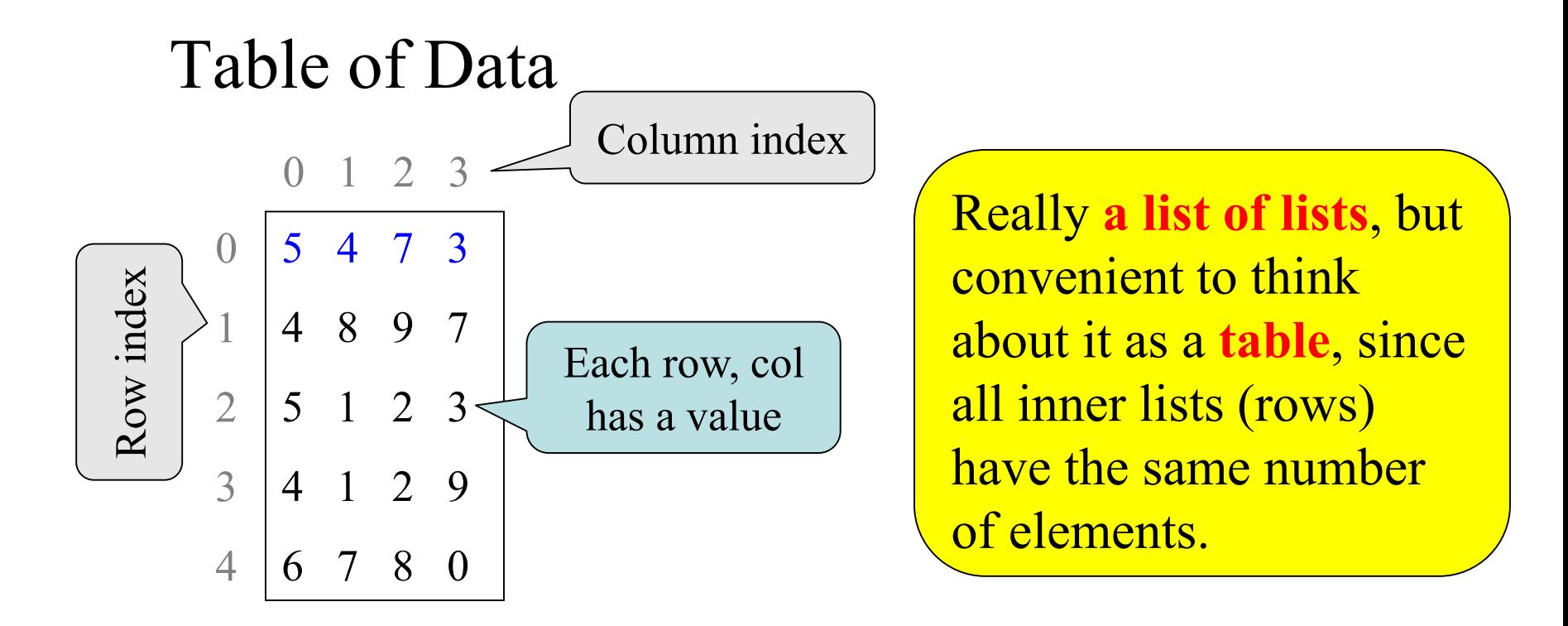

Store them as *a list of lists* ("row-major order")  $d = [[5,4,7,3][4,8,9,7],[5,1,2,3],[4,1,2,9],[6,7,8,0]]$ 

#### **Overview of Two-Dimensional Lists** 0 1 2 3

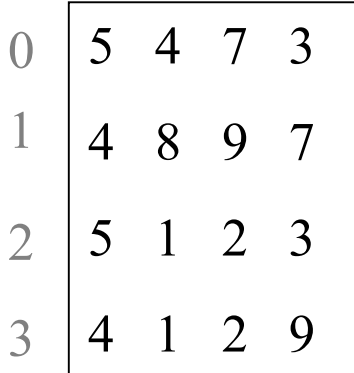

```
>>> d = [[5,4,7,3],[4,8,9,7],[5,1,2,3],[4,1,2,9]]
>>> d[3][2] Access value at row 3, col 2
\overline{\mathcal{L}}>>> d[3][2] = 8 Assign value at row 3, col 2
>>> d
\begin{bmatrix} 5, 4, 7, 3 \end{bmatrix}, \begin{bmatrix} 4, 8, 9, 7 \end{bmatrix}, \begin{bmatrix} 5, 1, 2, 3 \end{bmatrix}, \begin{bmatrix} 4, 1, 8, 9 \end{bmatrix}>>> len(d) Number of rows of d
4
>>> len(d[2]) Number of cols in row 2 of d
4
```
#### **How Multidimensional Lists are Stored**

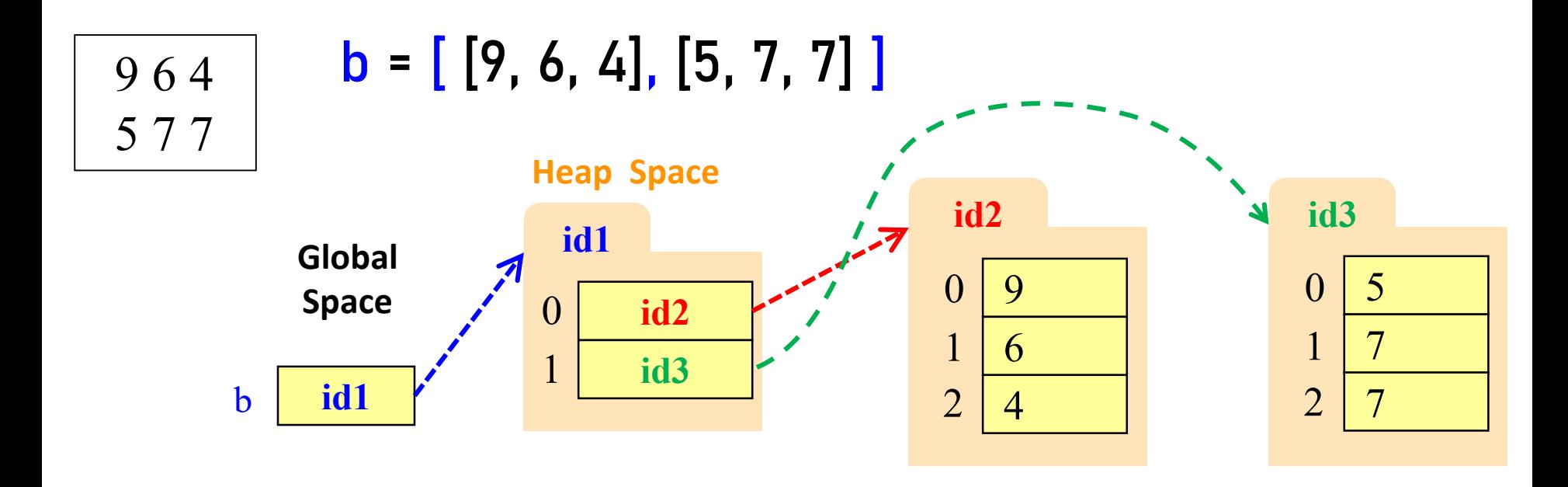

- b holds **id** of a one-dimensional list
	- $\blacksquare$  Has len(b) elements
- b[i] holds **id** of a one-dimensional list
	- $\blacksquare$  Has len(b[i]) elements

#### **Ragged Lists: Rows w/ Different Length**

 $\bullet$  b = [[17,13,19], [28,95]]

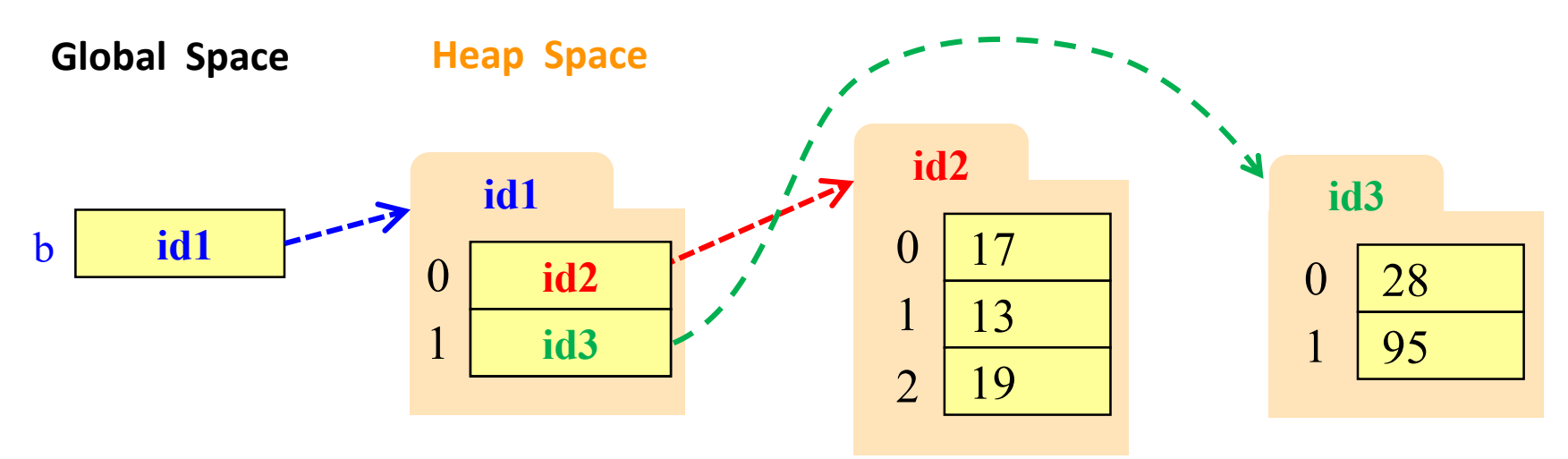

#### **How to access every element of nested list?**

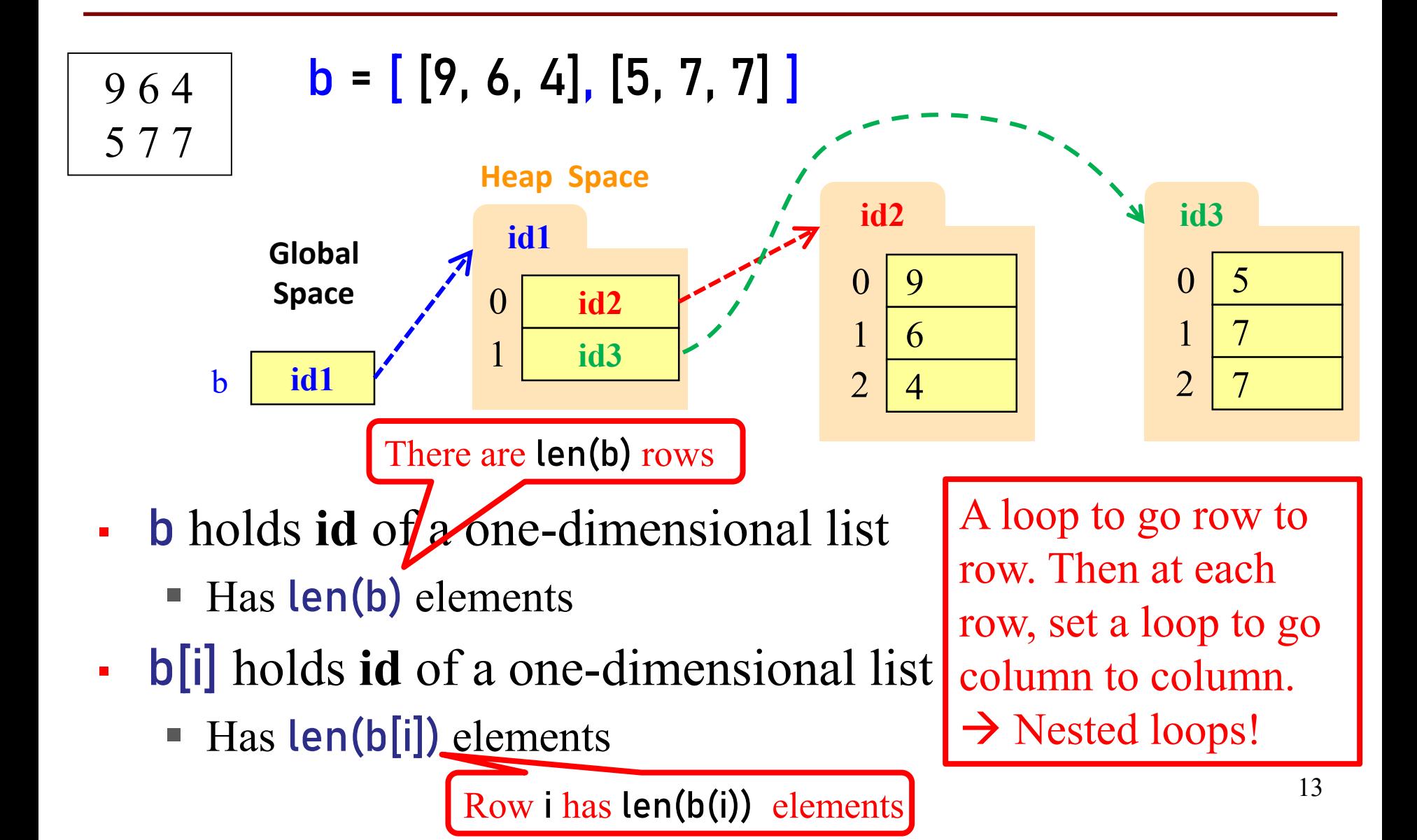

#### **Exercise 1**

def print\_all\_rows(my\_table): """Prints all rows of the table, one row (list) on each line. Preconditions: my\_table is a table of numbers my\_table is not empty

"""

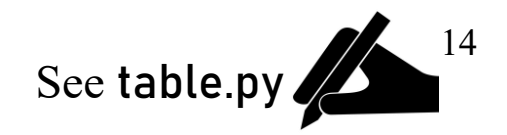

#### **Exercise 2**

def print\_all\_elements(my\_table): """Prints all elements of the table, one element on each line. Preconditions: my\_table is a table of numbers my\_table is not empty

"""

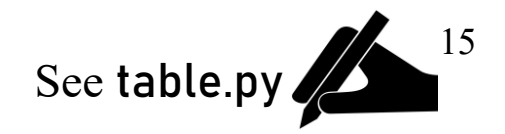

# **Data Wrangling: Transpose Idea**

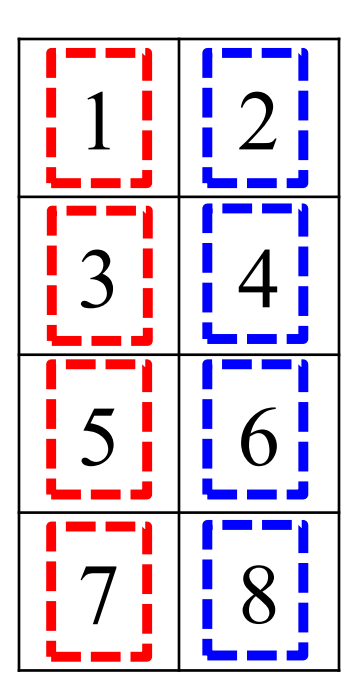

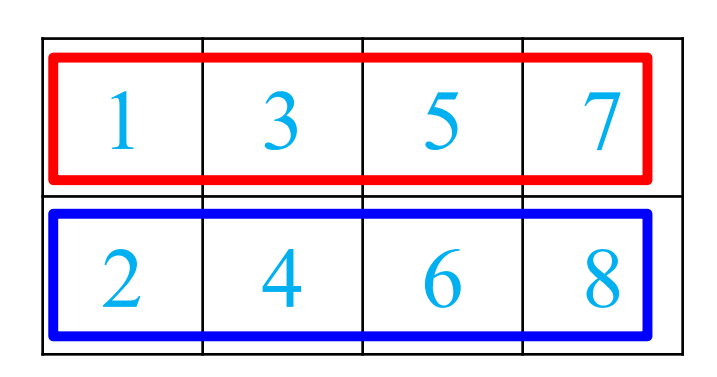

2 lists: 4 elements in each

4 lists: 2 elements in each How to transpose?

- 1<sup>st</sup> element of each list gets appended to 1<sup>st</sup> list
- 2<sup>nd</sup> element of each list gets appended to 2<sup>nd</sup> list

#### **Data Wrangling: Transpose Code**

```
def transpose(table):
  """Returns: copy of table with rows and columns swapped
  Precondition: table is a (non-ragged) 2d List"""
  n_rows = len(table)
  n_{\text{cols}} = len(table[0]) # All rows have same no. cols
  new_table = [] # Result accumulator
```
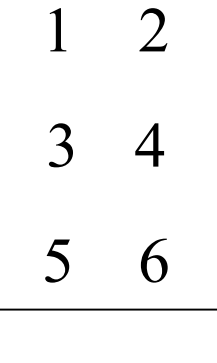

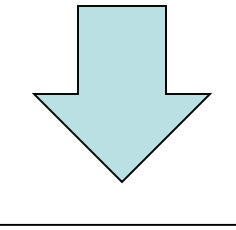

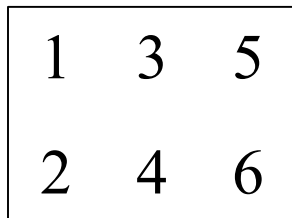

return new\_table

 $d = [[1,2],[3,4],[5,6]]$ d\_v2 = transpose(d)

#### **Data Wrangling: Transpose Code**

```
def transpose(table):
    "Returns: copy of table with rows and columns swapped
  Precondition: table is a (non-ragged) 2d List"""
  n_rows = len(table)
  n_{\text{cols}} = len(table[0]) # All rows have same no. cols
  new_table = [] # Result accumulator 
  for c in range(n_cols):
    row = [] # Single row accumulator
    for r in range(n_rows):
       row.append(table[r][c]) # Build up new row
    new_table.append(row) # Add new row to new table
  return new_table
```
 $d = [[1,2],[3,4],[5,6]]$ d\_v2 = transpose(d) <sup>2</sup>

3

 $1 \quad 3$ 

2 4 6

5 6

# **Dictionaries (Type** dict**)**

#### **Description**

- List of key-value pairs
	- $\blacksquare$  Keys are unique
	- Values need not be
- Example: net-ids
	- net-ids are **unique** (a key)
	- names need not be (values)
	- is1 is John Smith (class '13)
	- **j**s2 is John Smith (class '16)

#### **Python Syntax**

- Create with format: {key1:value1, key2:value2, …}
- Keys must be **immutable**
	- ints, floats, bools, strings
	- **Not** lists or custom objects
- Values can be anything
- Example:
	- d = {'js1':'John Smith', 'js2':'John Smith', 'tm55':'Toni Morrison'}

```
>>> d = {'ec1':'Ezra', 'ec2':'Ezra', 'tm55':'Toni'}
>>> d['ec1']
'Ezra'
\rightarrow >> d[0]Traceback (most recent call last):
  File "<stdin>", line 1, in <module>
KeyError: 0
\rightarrow > d[:1]
Traceback (most recent call last):
  File "<stdin>", line 1, in <module>
TypeError: unhashable type: 'slice'
\rightarrowid8
                                                           'Ezra'
                                                           'Ezra'
                                                                 dict
                                                    'ec2'
                                                    'ec1'
                                                    d id8
                                                    Global Space 
                                                     Heap Space
```
- Can access elements like a list
- Must use the key, not an index
- Cannot slice ranges 22

'Toni'

'tm55'

- Dictionaries are **mutable**
	- **Can reassign values**
	- $\blacksquare$  d['ec1'] = 'Ellis'

#### d = {'ec1':'Ezra','ec2':'Ezra', 'tm55':'Toni'}

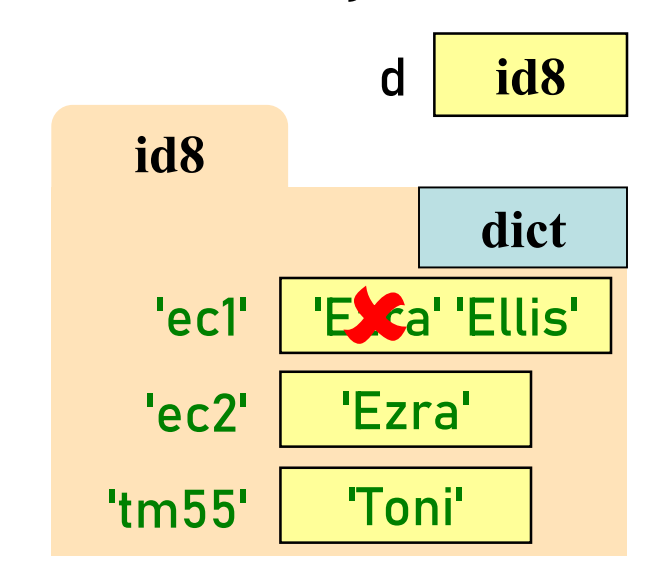

- Dictionaries are **mutable**
	- Can reassign values
	- $\blacksquare$  d['ec1'] = 'Ellis'
	- Can add new keys
	- d['psb26'] = 'Pearl'

d = {'ec1':'Ezra','ec2':'Ezra', 'tm55':'Toni','psb26':'Pearl'}

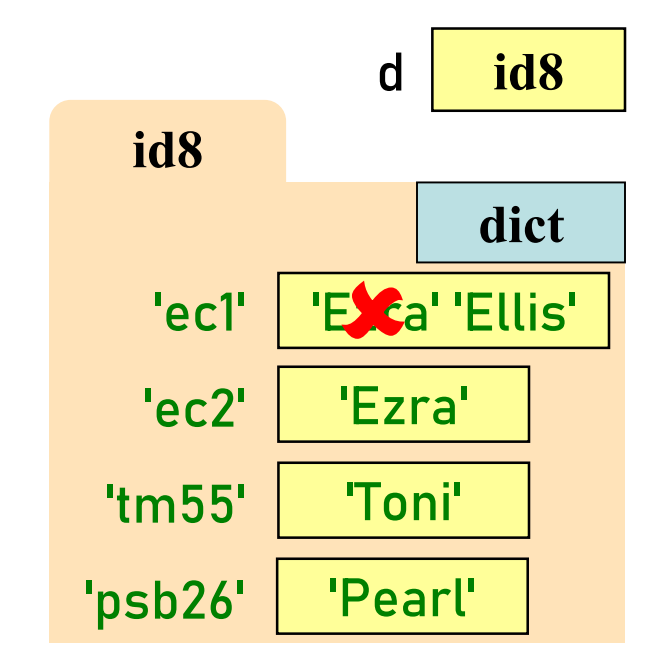

- Dictionaries are **mutable**
	- Can reassign values
	- $\blacksquare$  d['ec1'] = 'Ellis'
	- Can add new keys
	- d['psb26'] = 'Pearl'
	- Can delete keys
	- del d['tm55']

Be sure to read Textbook 11.1-11.5 for additional examples!

d = {'ec1':'Ezra','ec2':'Ezra', 'psb26':'Pearl'}

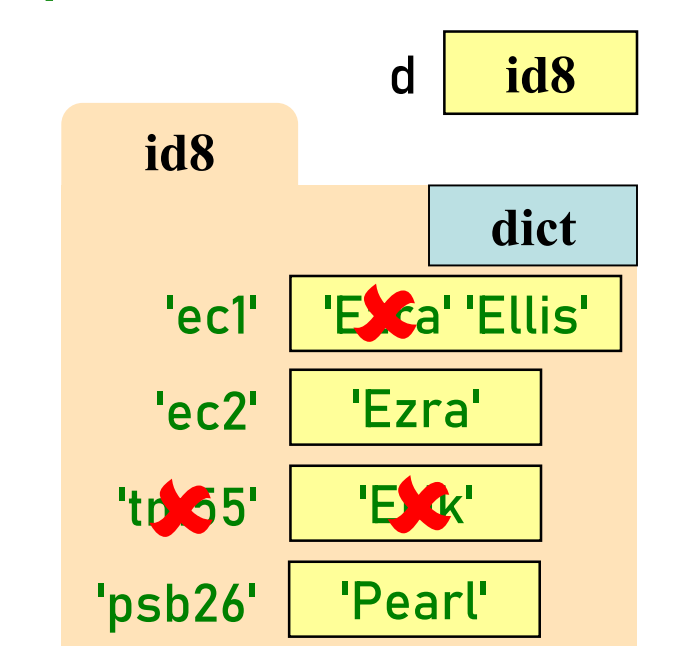

Deleting key deletes both key *and value*

#### **Slices and Multidimensional Lists**

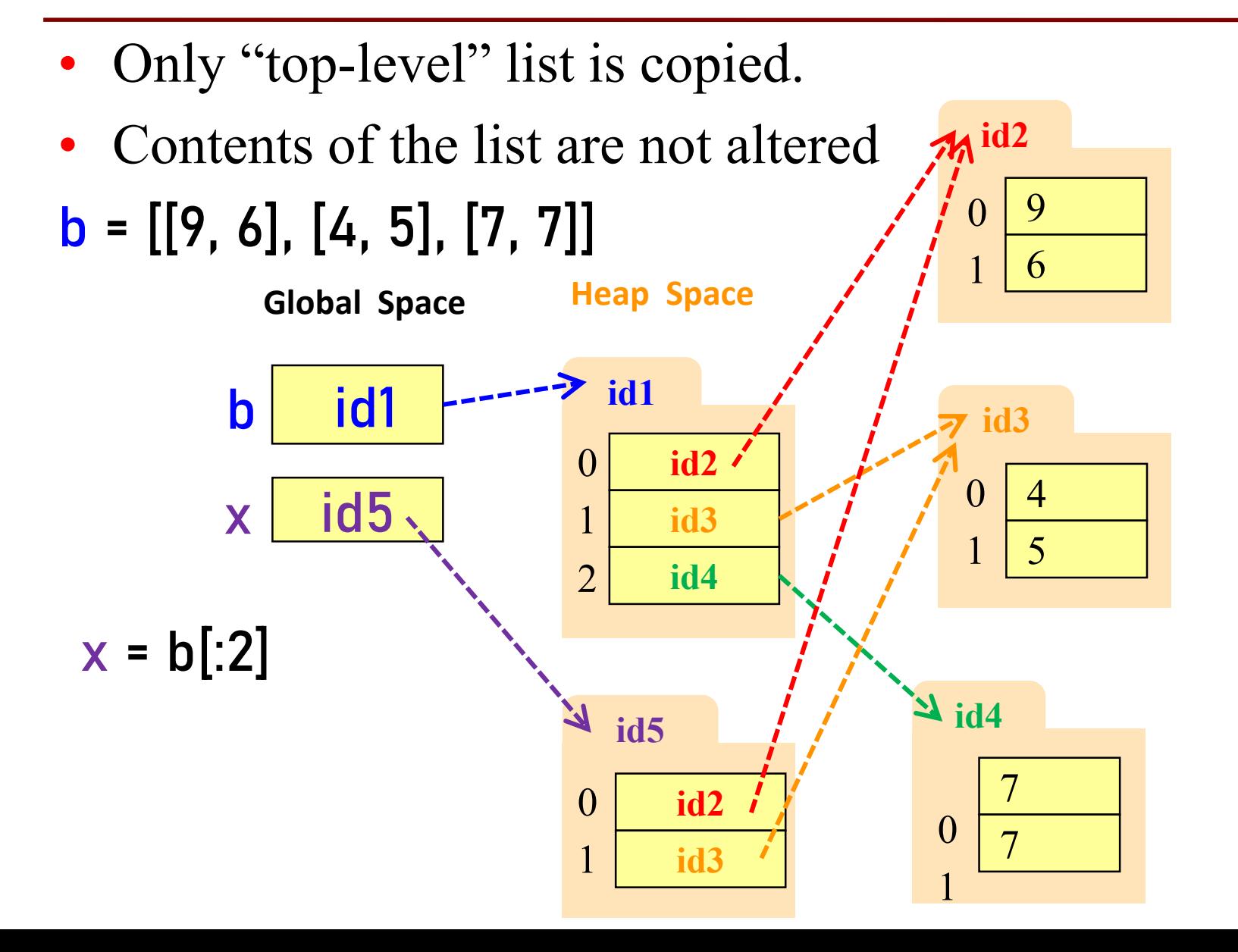

29

# **Slices & Multidimensional Lists (Q1)**

- Create a nested list  $\rightarrow \rightarrow b = [[9,6],[4,5],[7,7]]$
- Get a slice  $\Rightarrow \Rightarrow x = b[:2]$
- Append to a row of x >>> x[1].append(10)

• What is now in  $\mathbf{x}$ ?

```
A: [[9,6,10]]
B: [[9,6],[4,5,10]]
C: [[9,6],[4,5,10],[7,7]]D: [[9,6],[4,10],[7,7]]E: I don't know
```
# **Slices & Multidimensional Lists (Q2)**

- Create a nested list  $\rightarrow \rightarrow b = [[9,6],[4,5],[7,7]]$
- Get a slice  $\rightarrow \rightarrow \times \times = b$ [:2]
- Append to a row of x >>> x[1].append(10)
- x now has nested list [[9, 6], [4, 5, 10]]

• What is now in **b**?

```
A: [[9,6],[4,5],[7,7]]B: [[9,6],[4,5,10]]
C: [[9,6],[4,5,10],[7,7]]D: [[9,6],[4,10],[7,7]]
E: I don't know
```